## sc-im Cheat Sheet

by [isaacnewton](http://www.cheatography.com/isaacnewton/) via [cheatography.com/132431/cs/26819/](http://www.cheatography.com/isaacnewton/cheat-sheets/sc-im)

## Cheatography

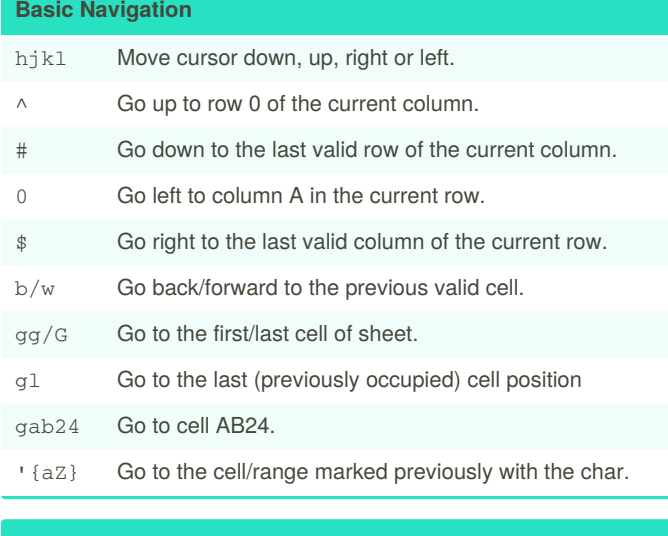

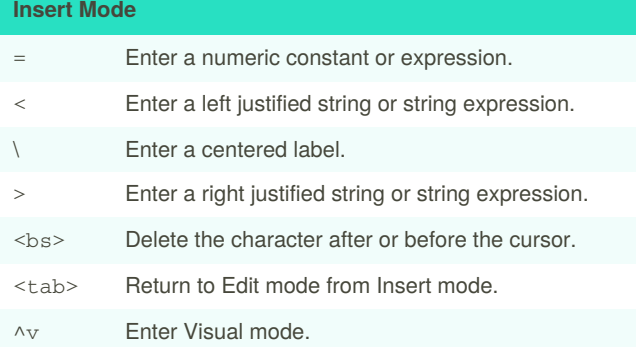

## **Commands for handling cell content**

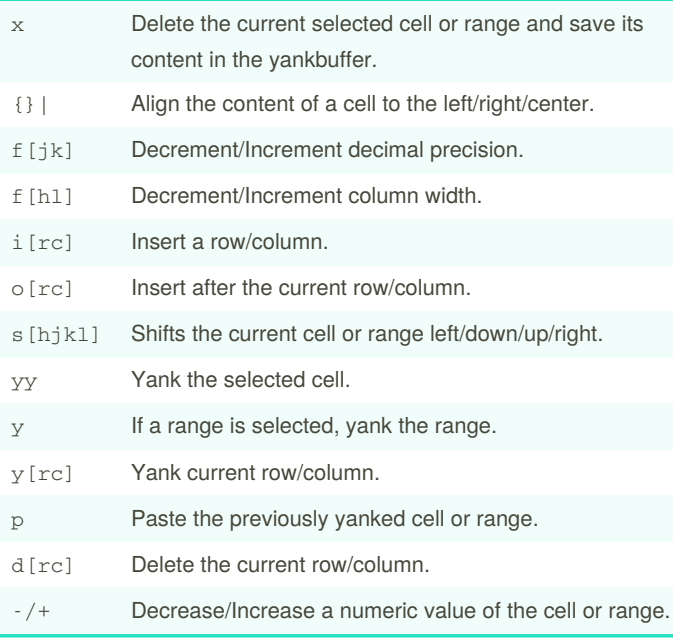

## **Commands for handling cell content (cont)**

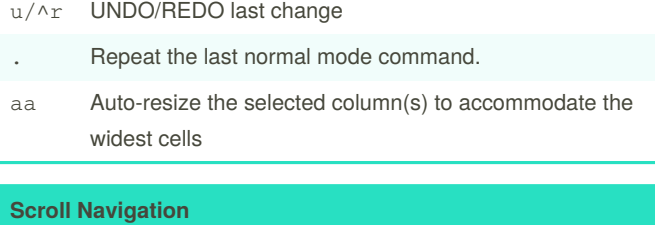

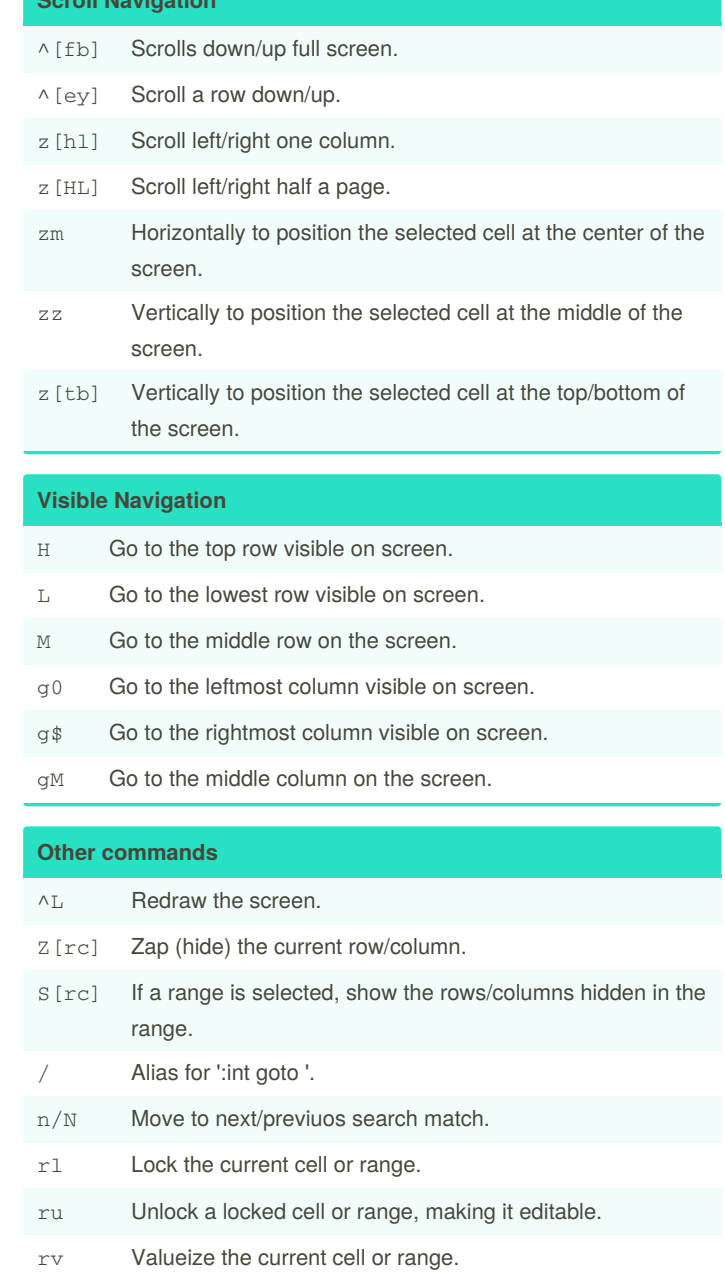

By **isaacnewton**

Published 1st March, 2021. Last updated 1st March, 2021. Page 1 of 1.

Sponsored by **CrosswordCheats.com** Learn to solve cryptic crosswords! <http://crosswordcheats.com>

[cheatography.com/isaacnewton/](http://www.cheatography.com/isaacnewton/)